DOCUMENT RESUME

ED 0714 152 TM 002 517

www.manaraa.com

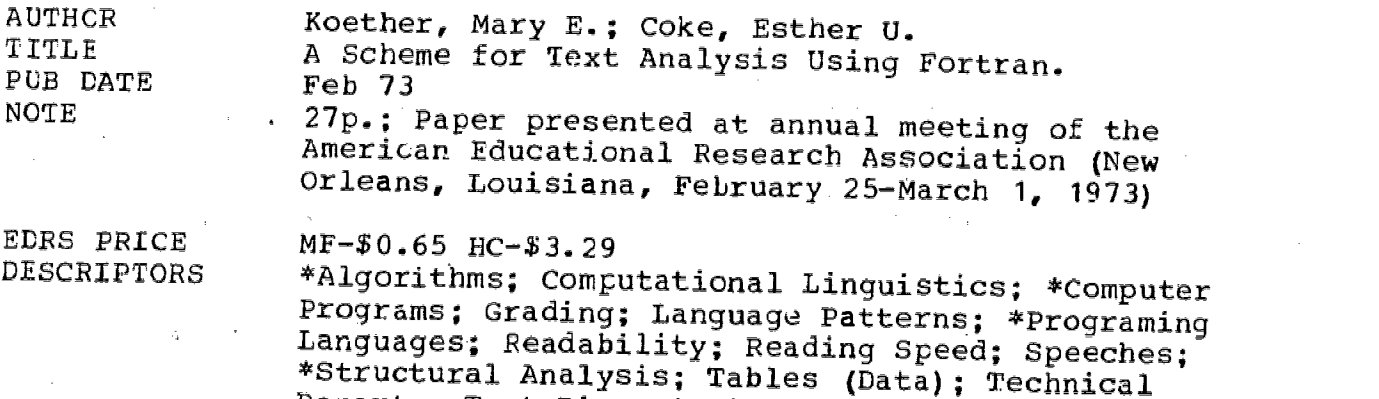

#### ABSTRACT

Using string-manipulation algorithms, FORTRAN computer programs were designed for analysis of written material. The programs measure length of a text and its complexity in terms of the average length of words and sentences, map the occurrences of<br>keywords or phrases, calculate word frequency distribution and<br>certain indicators of style. Trials of the programs, in studies of<br>readability and reading rate, educational research and the usefulness of augmenting FORTRAN's computational facilities with character-processing capability. (Author)

Reports; Test Bias; \*Written Language

FILMED FROM BEST AVAILABLE COPY

A Scheme for Text Analysis Using Fortran Mary E. Koether and Esther U. Coke Bell Laboratories

Murray Hill, New Jersey

The title of this talk is "A Scheme for Text Analysis Using Fortran". If you have been drawn here by the error in the program that announces "A Scheme for TEST Analysis", let me encourage you to stay. You will hear about scoring tests as well as about analyzing texts.

Our scheme for text analysis with Fortran is based on the notion of English words as strings. We are indebted to a colleague, C. P. Imagna of Bell Laboratories, for suggesting this idea. I will explain the string concept in detail and then describe how we have used strings in writing Fortran programs to measure readability, develop editing aids and score tests.

The main point of my talk, however, is not to describe our programs, which were written to meet specific research needs. Rather, we believe that by using the string concept, any educational researcher who has access to Fortran can write his own programs tailored to his own text-analysis needs.

Let me begin by pointing out what we are not talking about. We are not describing a higher-level language, such as Snobol, designed specifically for charactermanipulation. We are not talking about a package of programs,

www.manaraa.com

ED 074152

such as the-General Inquirer, designed to perform a specific kind of text-analysis. We are talking about adding an alphanumeric character-manipulation capability to Fortran, a language designed to perform numeric operations. We feel this adaptation is useful because Fortran is a widely-known programming language available at most computer installations.

The string concept is described in Fig. 1 of the-handout. A string is a sequence of adjacent alphanumeric characters defined by three parts. The string's character-sequence is a subset of a collection of characters we call the character-ccliection. Notice that these characters include letters, numbers, punctuation marks and blanks. The position of the character-sequence in the character- collection is defined by a string's pointer and length. The pointer points to the character position in the collection of the first character of the character-, sequence. The string's length equals the number of characters in the character-sequence.

In Fig..1, the character-sequence, -mouse-, is defined by a pointer of 5 and length of 5. A pointer of 1 and length of 25 defines a character-sequence identical to the character-collection in the example. The charactercollection remains the same regardless of changes in pointer and length values. Any subset of adjacent characters can be brought into focus by setting the pointer and length to-

2

values that define the characters as a sequence. English words or nonsense syllables can be character-sequences. By varying the pointer and length values, a researcher may examine the same piece of text in a variety of ways.

Those of you who are familiar with Fortran may wonder how it is possible to manipulate a single character with standard Fortran.' It isn't possible. Fortran's basic storage unit is the computer word. Therefore, Fortran's word-handling capabilities must be augmented with two character-manipulating subroutines. One-of these routines stores a single character within a computer word; the other routine fetches a single character from within a computer word. These character-manipulation routines exist as system subroutines at many computer installations. If such readymade subroutines are not available, they can be written by anyone familiar with assembly language coding.

Figures 2, 3 and  $4$  of the handout show how we have used the string concept in writing programs. The string is stored in a Fortran array, as shown in Fig. 2. The first computer word of the array holds the string's pointer; the second word holds the string's length and the remaining computer words of the array hold the string's character collection. Different strings may be referred to by changing the values of the first two computer words of the array.

Figure 3 of the handout shows one basic operation of our text-analysis programs - segmenting a text-string into words and sentences. A text is segmented by. examining each character

www.manaraa.com

in sequence to see if it is one of a special set of characters we call breaks and enders. The segments of text delimited by breaks and enders are called words and sentences. Example A uses standard punctuation marks as breaks and enders. In this case, the text is segmented into words and sentences as we normally think of them. However, other sets of breaks and enders may be used. Example C shows the segmentation of the text into words and sentences that do'not conforn to our normal usage. If- you attempt this scan, you will appreciate the computer's advantage over man in segmenting texts according to special rules.

Each word or sentence segment has a pointer and length that defines it as a character-sequence within the text string. The values of the pointers and lengths can be saved for later use. These values can act as entries to the words and sentences stored within the character-collection of a text string.

That a single character-collection can serve as the source for many different character-sequences is an important feature f the string concept. The use of this feature in programming is illustrated in Fig. 4.

The purpose of the operation described in Fig.  $4$  is to store one copy of each word type found in the input records of a text. In the example, an input record has been stored as a string in the array, ITXT. The array, IWORD, at the top of the page holds one copy. of each word type. Each time

www.manaraa.com

a new word type is found its character-sequence is moved from ITXT to the end of the TWORD character-collection. The pointer to the beginning of the new word's character- sequence in IWORD and its length are stored in IREF.

In the figure, the flow of the program has reached the decision about the word  $-$ the- in ITXT. Is there a copy of this word in IWORD? This decision is made by comparing the string in ITXT with each string whose pointer and length are in IREF. The character-collection of IWORD is the character-collection for all the strings in IREF.

Two strings are identical if their character-sequences match. The determination of identity normally requires a character-by-character comparison of the strings. However, certain programming strategies may shorten search time. For example, there is no need to compare strings of different lengths.

The location in IREF of a word's pointer and length may serve as the word's numeric identifier in programming. For example, in the lower right-hand corner of Fig. 4, word numbers have been stored in ISEN to represent the sequence of words in ITXT. The pattern of numbers in ISEN might be used to recover recurrent phrases in a text. Or the numeric identifiers of the words could be used in making frequency counts of the different word types in a text.

Since each word type's character- sequence can be referenced. through its pointer and length, a word's numeric

www.manaraa.com

identifier also serves as an entry for retrieving the word's characters. These can be used in printing the word.

The programs that we have written to perform the operations of string storage, assignment of numeric identifiers and string retrieval are summarized in Table 1 of the handout. These utility subroutines have been used to write a'number of general purpose text-analysis programs described in Table 2. Let me reemphasize that our textanalysis programs are only examples. Different research needs would and should produce different types of programs.

I would now like to illustrate some of the uses of the EZIER programs described in Table 2. These illustrations are intended only to suggest the range of analyses that can be undertaken with programs using the string concept.

The LETVOW program describes a text in terms of its overall length and its readability. The program estimates the number of syllables in a passage from a count of the number of vowels. The readability indices that the program calculates a.e mean sentence length in words and mean word length in syllables. While these measures can be made by hand, we have found that LETVOW does them with greater ease and with much greater accuracy when many long texts must be processed.

Figure 5 of the handout illustrates one way that LETVOW!s analysis of individual sentences could be used-to produce more readable texts. The idea, behind-the plots shown in Fig. 5 is that writers might communicate information more effectively they avoided the use of long words in long

w.manaraa.com<br>www.manaraa.com

sentences. The plots show the joint distribution of sentence length in words and average word length in syllables for all sentences in two different texts. The numbers by each point are sentence reference numbers from our LOG program. This program prints a text with each sentence numbered. The lines dividing the plots into quadrants are used to define long sentences and long words. The definition of quadrants could be based on knowledge about readability. This kind of display could be used by an editor to locate sentences in the LOG printout that are too long or use lengthy words. Sentences lying in the upper right-hand quadrants should be especially good candidates for rewriting. Whether this editing procedure would produce more comprehensible texts has yet to be explored.

The FINDR program has also been generally useful. For example, we explored the possibility that certain words are diagnostic of the knowledge state of a writer. Hiller has suggested that words and phrases denoting vagueness would be good barometers of knowledge. We looked at short essays describing all that the writers could remember about material they just read. We found that Hiller's vagueness terms occurred rarely if at all in these short essays. Therefore, we selected words we-felt to be indicative of vagueness from the 100 most frequently occurring words in American English. We found that the words, it and they, were used significantly more often in essays given a low score by a human scorer.

www.manaraa.com

Since these essays had been scored with a checklist, we also tried scoring the essays by selecting a set of key words from the checklist. With our KEYS program we found the frequency with which checklist keywords occurred in the essays. As Hiller has just reported, keyword frequencies were highly correlated .with scores assigned by the human scorer.

We have used our phrase-building program, FRS, to look for sources of response bias in multiple-choice tests. We looked at multiple-choice tests of comprehension associated with reading selections from a speed-reading course. We wanted to see if the words and phrases from the tests' correct alternatives occurred more often in the reading selections than the phrases from the error alternatives. If such were the case, a reader might choose correct alternatives on a multiple-choice test because these answers were more familiar and not becuase the reader understood the content of the passage.

With the FRS program we searched through each reading selection for the alternative answers in that selection's test. We used entire alternatives and components of the alternatives as phrases. This is illustrated in Fig. 6. The results of this analysis are shown in Table 3. They suggest that students saw proportionally more of the correct alternatives' phrases in the post-lesson reading selection than in the pre-lesson selection. This imbalance might predispose a student, to perform better on the post-lesson test than on the pre-lesson test-.

www.manaraa.com

8

Finally, we have found our utility subroutines useful in writing programs to tabulate data. Figure 7 illustrates the tabulation of responses on a cloze test. These responses were packed onto cards for input to the utility subroutines, BRKRTN and WRDID, which separated and classified the responses. The output shown in Fig. 7 was used to select correct responses. These correct response types served as input to another program that scored the responses of the individual subjects. Programming of this type has made it possible to score large numbers of cloze tests quickly ar.d reasonably inexpensively.

Our program applications have demonstrated to us that Fortran can handle alphanumeric materials efficiently and effectively. We also found it particularly useful to have Fortran's facility in numerical computation available as texts were being analyzed.

Our programs represent only one approach to textanalysis. These programs took the English word.as their basic unit of analysis. Other research might focus on smaller or larger segments of text. The concept of a string would be just as effective for these sorts of analyses. The string concept's generality makes it potentially useful in many areas of educational research.

where  $\mathcal{M}$  is a subset of the set of the set of the set of the set of the set of the set of the set of the set of the set of the set of the set of the set of the set of the set of the set of the set of the set of the

AERA ANNUAL MEETING

FEBRUARY 28, 1973

 $\sum_{i=1}^{n}$ 

्राण्यमा

 $\frac{N}{4}$  ,  $\frac{N}{\epsilon^2}$ 

 $\mathcal{E}^{\mathcal{E}}$  .

 $\langle\hat{\zeta}_{\alpha\beta}^{(\alpha)}\rangle$ 

 $\frac{1}{\sqrt{2}}\sum_{j=1}^{N}$ 

 $\bar{\phantom{a}}$ 

SESSION 29.22

# A SCHEME FOR TEXT ANALYSIS USING FORTRAN

MARY E. KOETHER AND ETHER U. COKE BELL LABORATORIES MURRAY HILL, NEW JERSEY

### KOETHER & COKE **AERA, 1973**

ww.manaraa.com<br>Www.manaraa.com/www.manaraa.com

A STRING DEFINES A CHARACTER-SEQUENCE AND HAS THREE PARTS

- (1) A POINTER TO THE CHARACTER-POSITION OF THE FIRST CHARACTER OF A CHARACTER-SEQUENCE;
- (2) THE LENGTH OF THE CHARACTER-SEQUENCE;
- (3) A COLLECTION OF CHARACTERS OF WHICH THE CHARACTER-SEQUENCE IS A SUBSET.

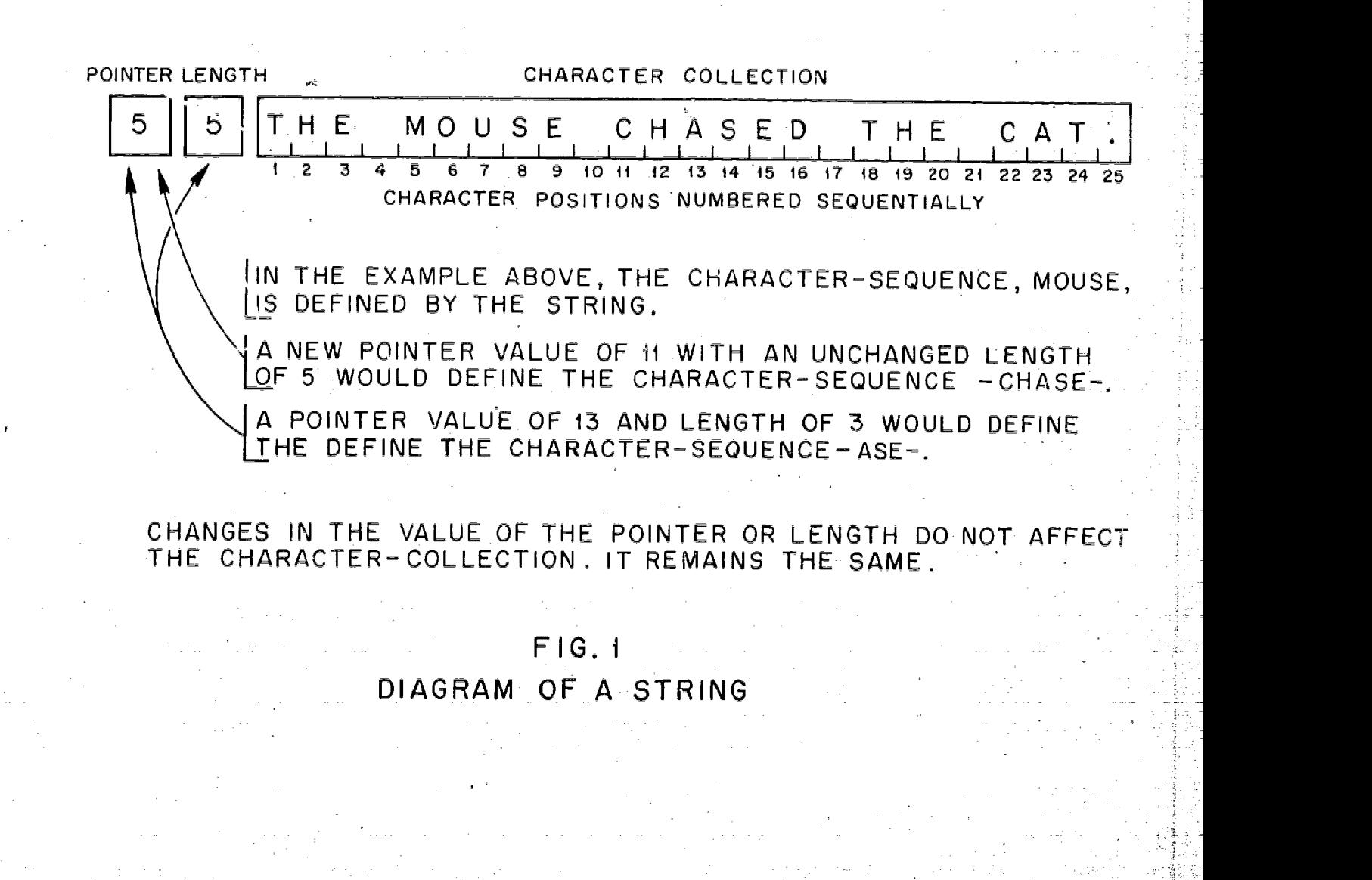

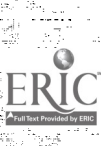

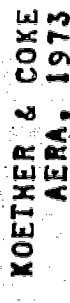

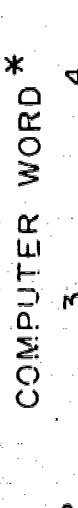

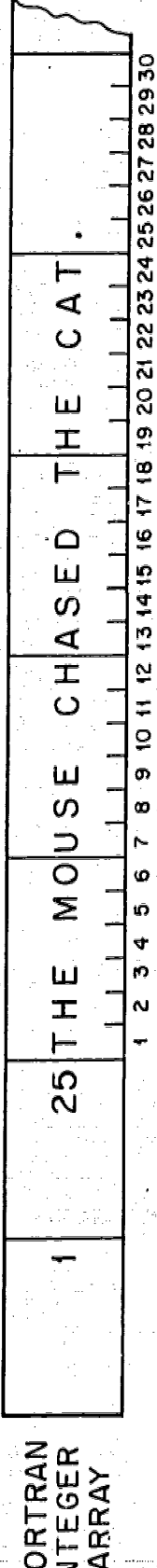

EVEREN  $\frac{1}{1 + \frac{1}{1 + \frac{$ 

### DEFINITIONS

A BREAK CHARACTER CAN BE ANY CHARACTER. THE SMALLEST USER-DEFINED UNIT, A WORD, IS THE LONGEST SEQUENCE OF CHARACTERS OCCURRING BETWEEN TWO BREAK CHARACTERS OR BETWEEN THE BEGINNING OF AN INPUT. RECORD. AND A BREAK CHARACTER.

AN ENDER CHARACTER CAN BE ANY CHARACTER. THE USER-DEFINED UNIT, A SENTENCE, IS THE LONGEST SEQUENCE OF CHARACTERS OCCURRING BETWEEN TWO ENDER CHARACTERS OR BETWEEN THE BEGINNING OF AN-INPUT RECORD AND AN ENDER.

NOTE:  $\theta$  DENOTES A BLANK.

SAMPLE TEXT.

FIRST, REMEMBER THAT YOU MAY CHOOSE BREAKS AND ENDERS.DO YOU UNDERSTAND?

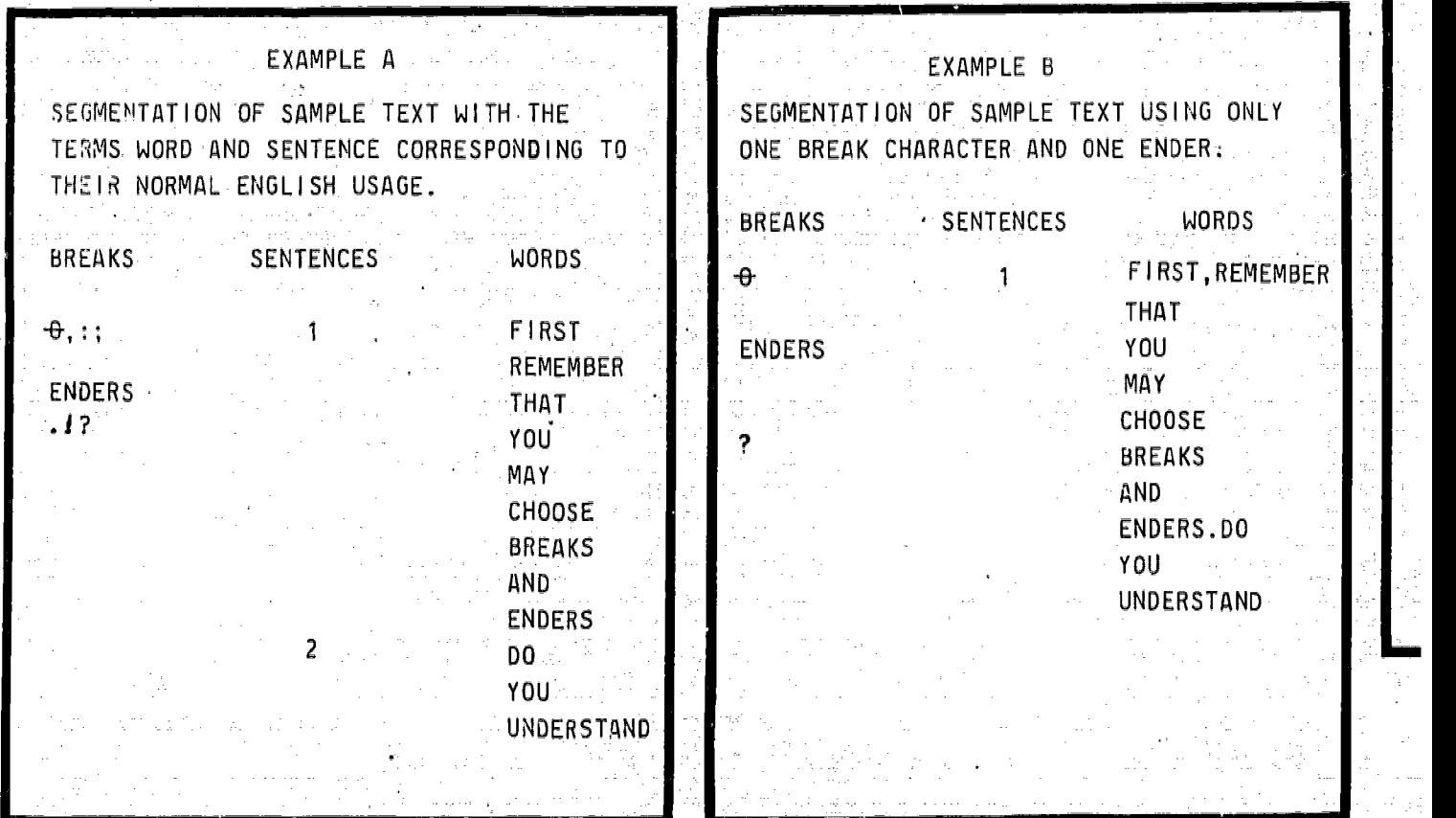

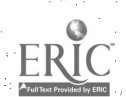

THE USE OF BREAK CHARACTERS AND ENDER CHARACTERS TO SE

**FIG. 3** 

## INED UNIT. N TWO BREAK REAK CHARACTER.

## $\mathsf{T}$  , A SENTENCE. DER CHARACTERS

**DERSTAND?** 

남동부 이제 (AMPLE B SAMPLE TEXT USING ONLY **ACTER AND ONE ENDER.** 

**SENTENCES** 

 $\mathcal{L}(\mathcal{L}_{\mathcal{A}}) \times \mathcal{L}(\mathcal{L}_{\mathcal{A}}) \times \mathcal{L}(\mathcal{L}_{\mathcal{A}})$ 

WORDS FIRST, REMEMBER THAT YOU  $MAY$ CHOOSE BREAKS **AND** ENDERS.DO YOU UNDERSTAND

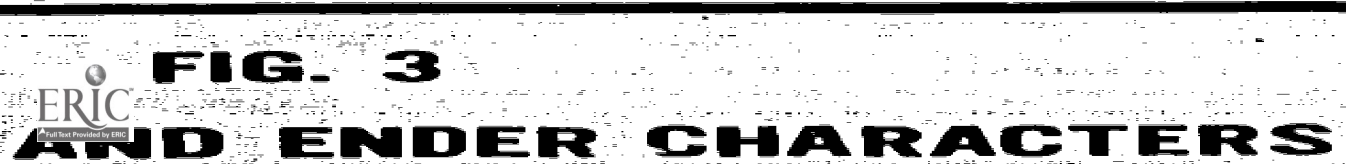

KOETHER & COKE<br>AERA, 1973

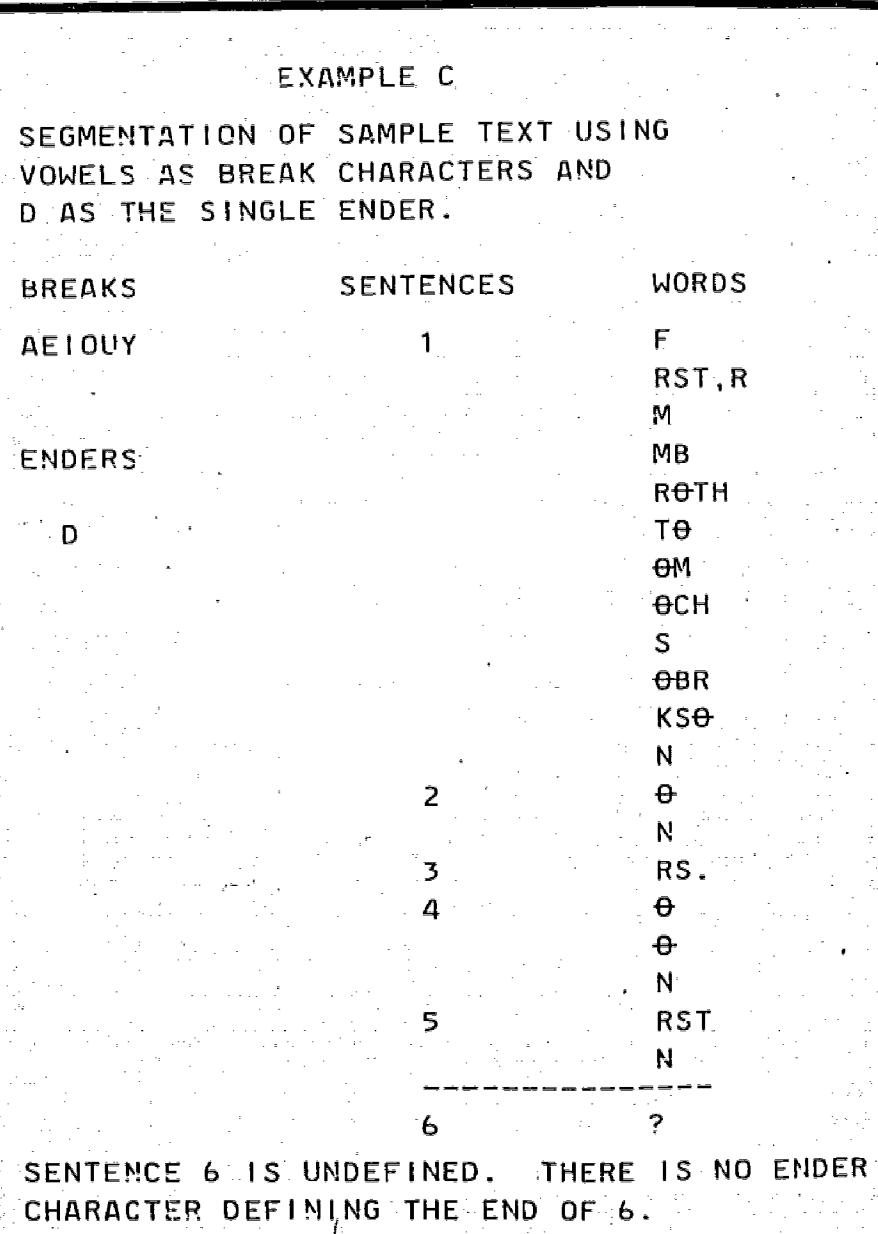

T

 $\sim$ 

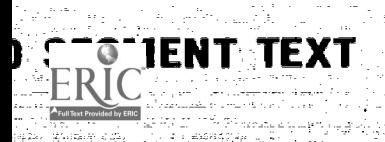

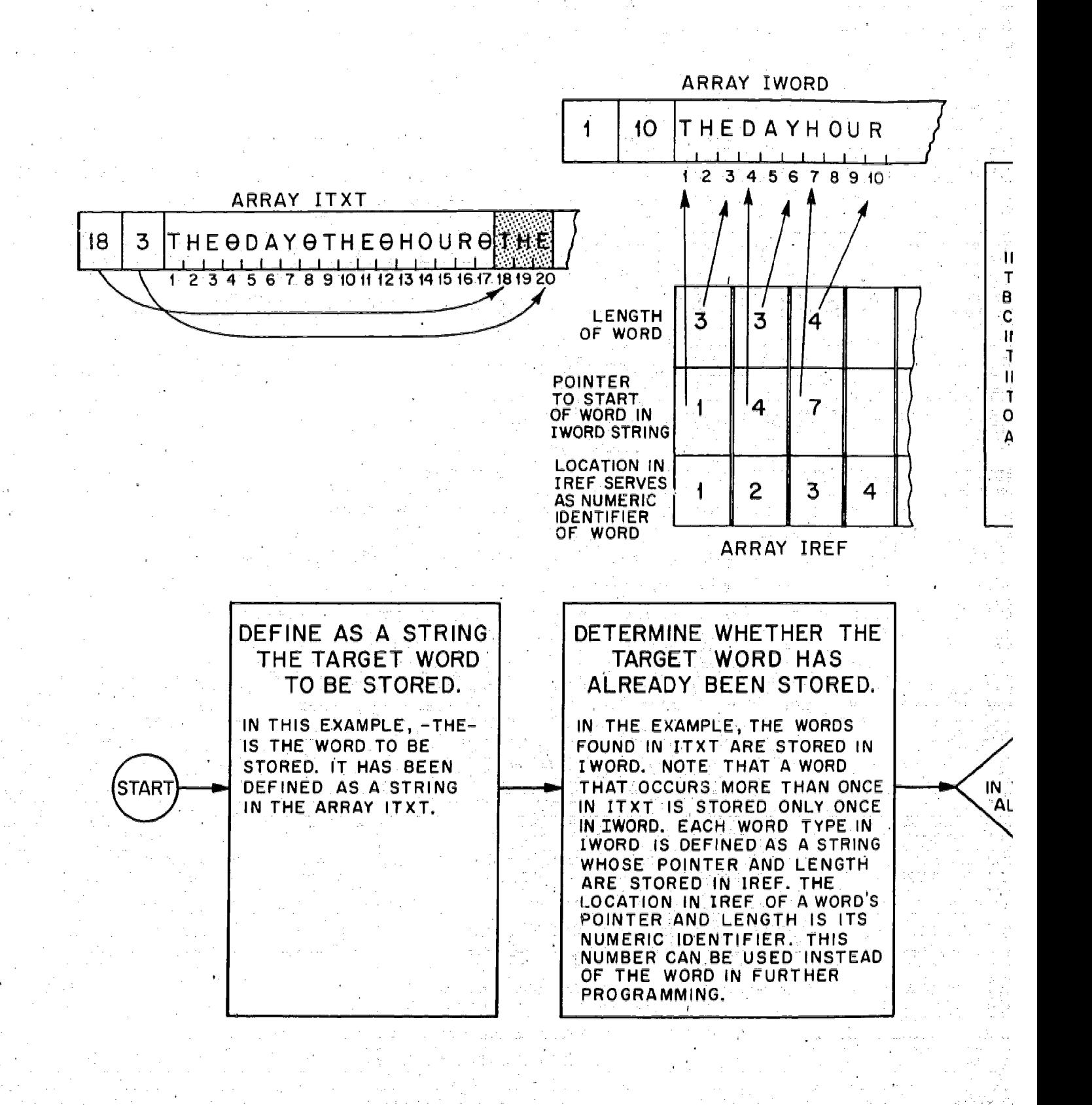

WORD STORAGE USING STRINGS AND N

 $FIG.4$ 

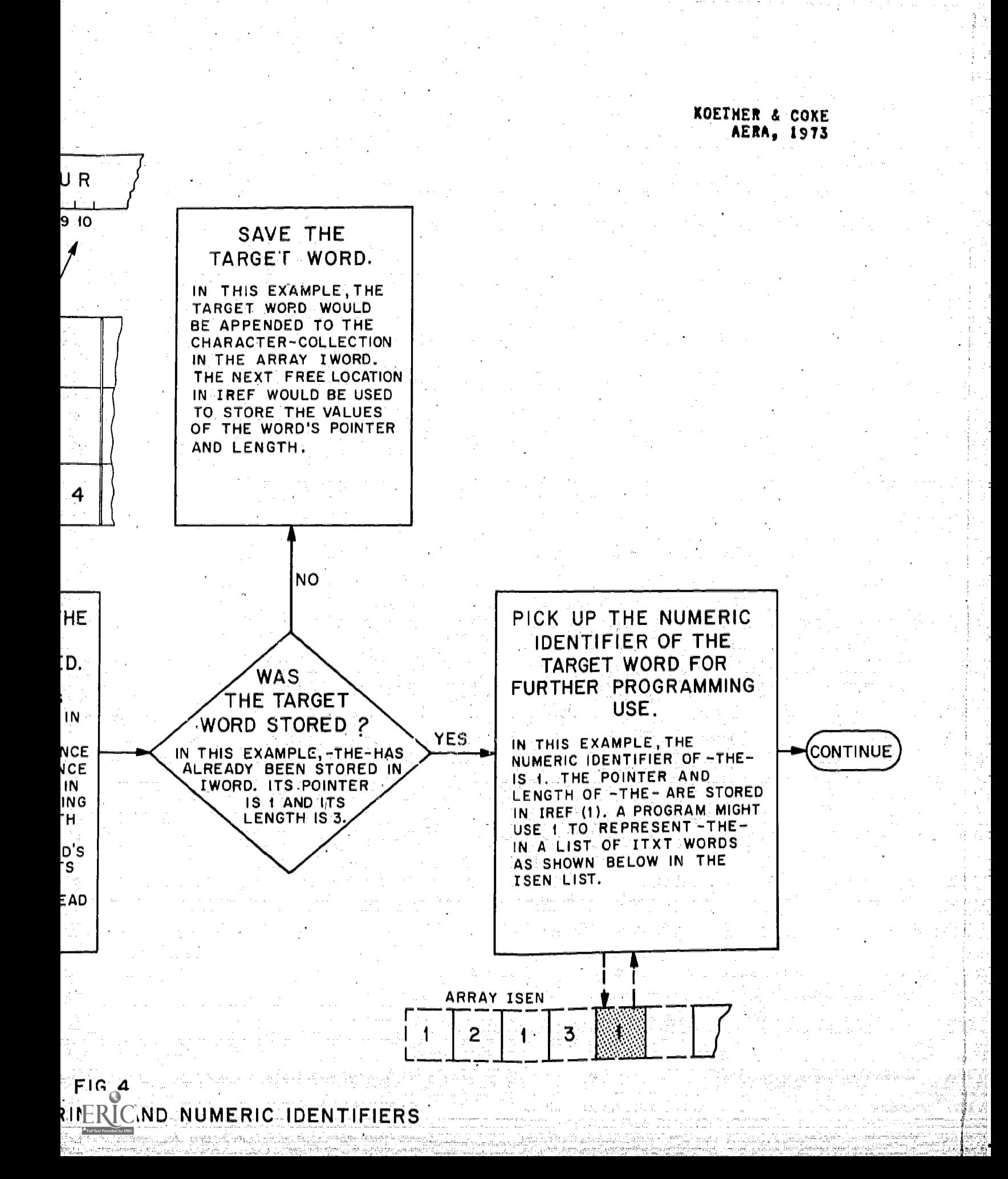

## Table <sup>1</sup>

A listing of EZIER utility subroutines with brief descriptions of their functions.

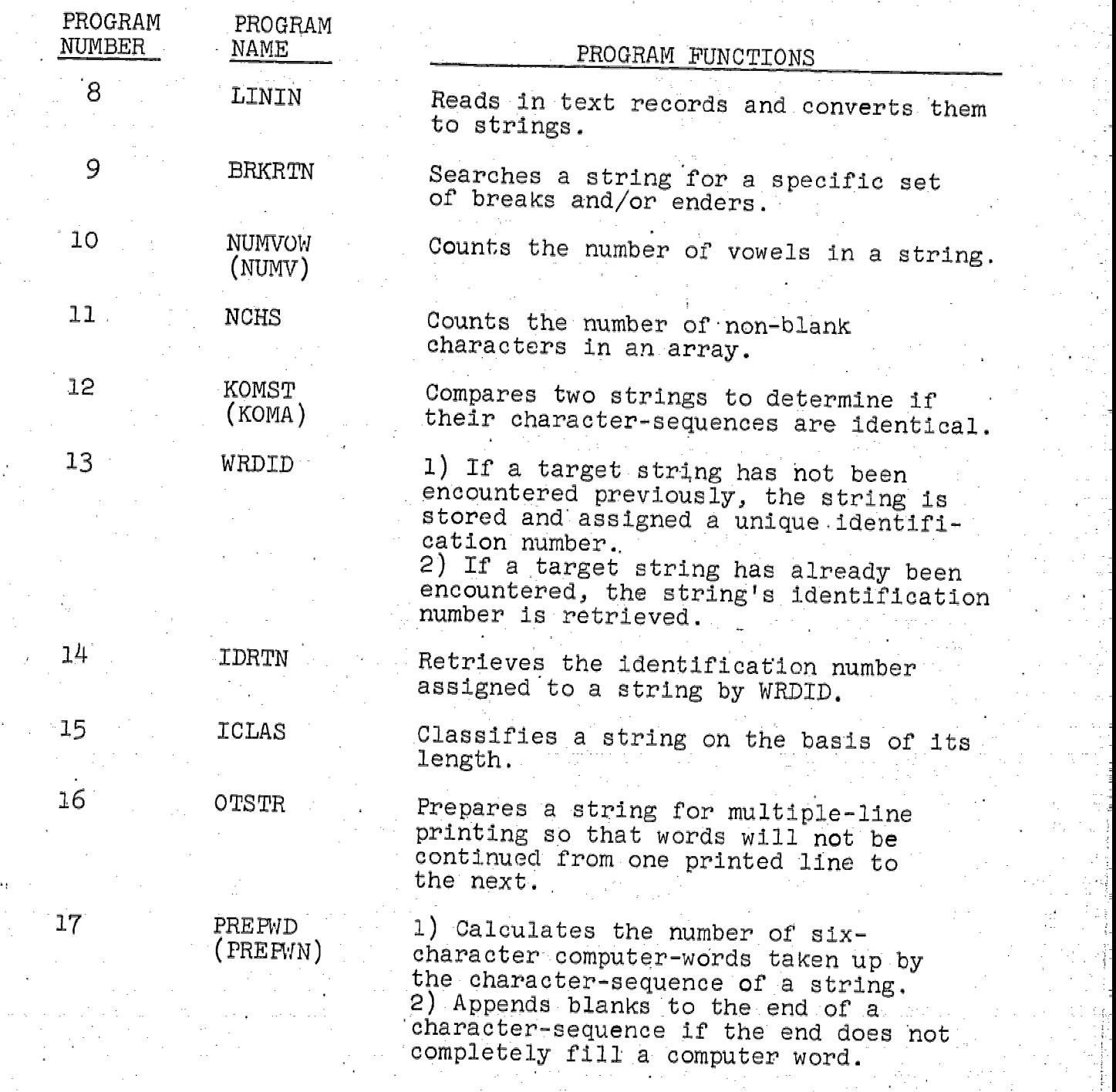

ERIC

ww.manaraa.com

## Table 1.1

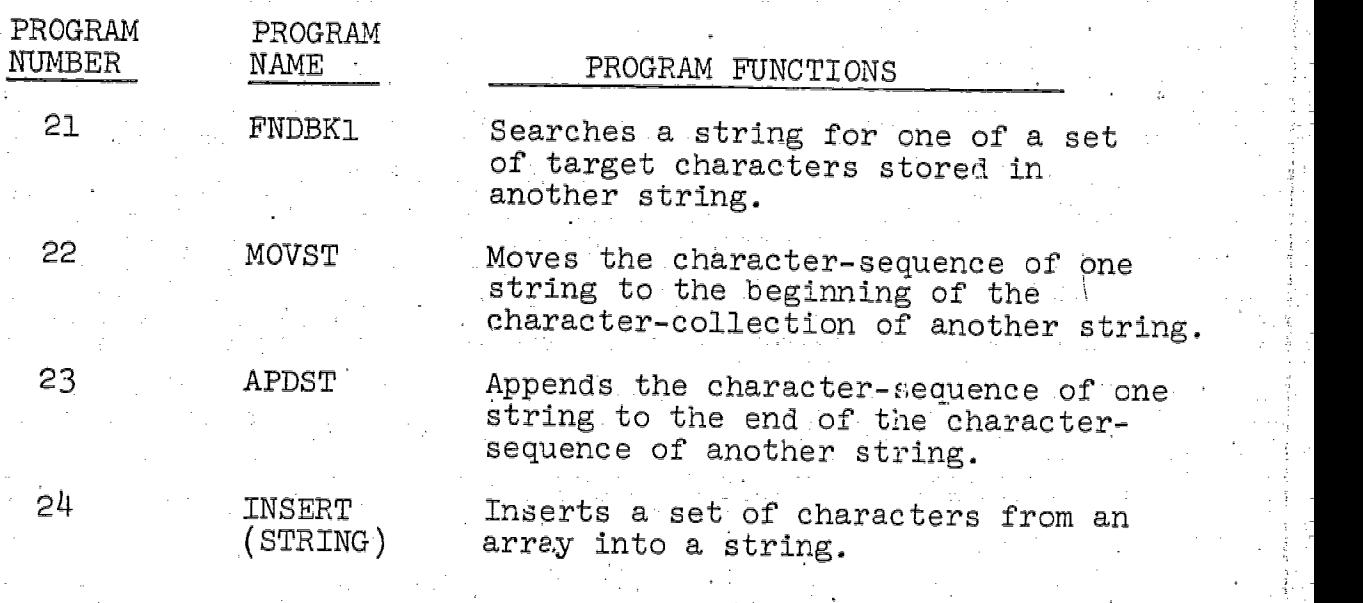

 $\bigcap$ 

ER

ww.manaraa.com<br>Communication

A listing of the EZIER text-analysis programs with brief descriptions of their functions.

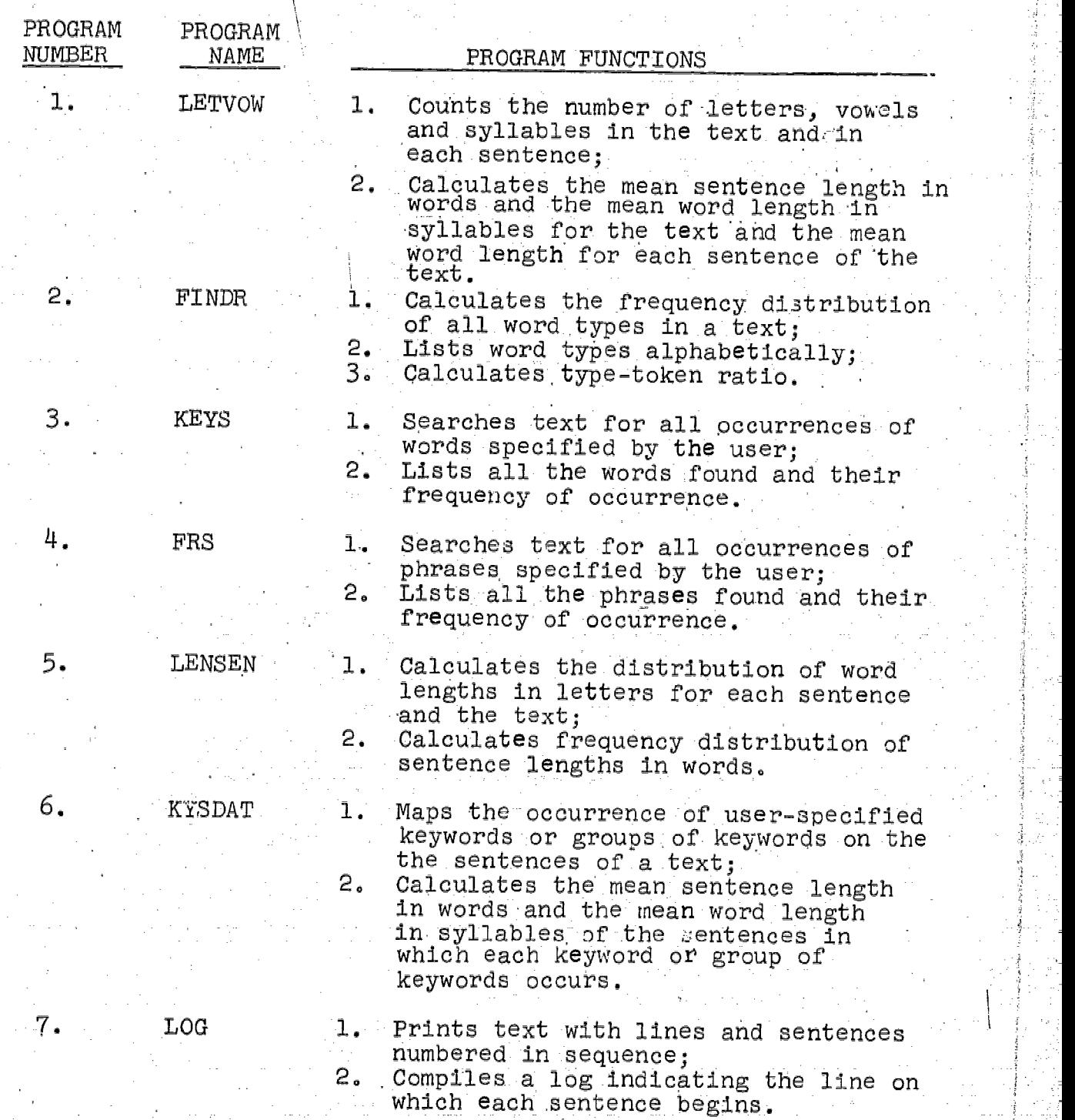

manaraa.com/hanaraa.com/hanaraa.com<br>1983 - Antonio Andrews, manaraa.com

-:

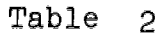

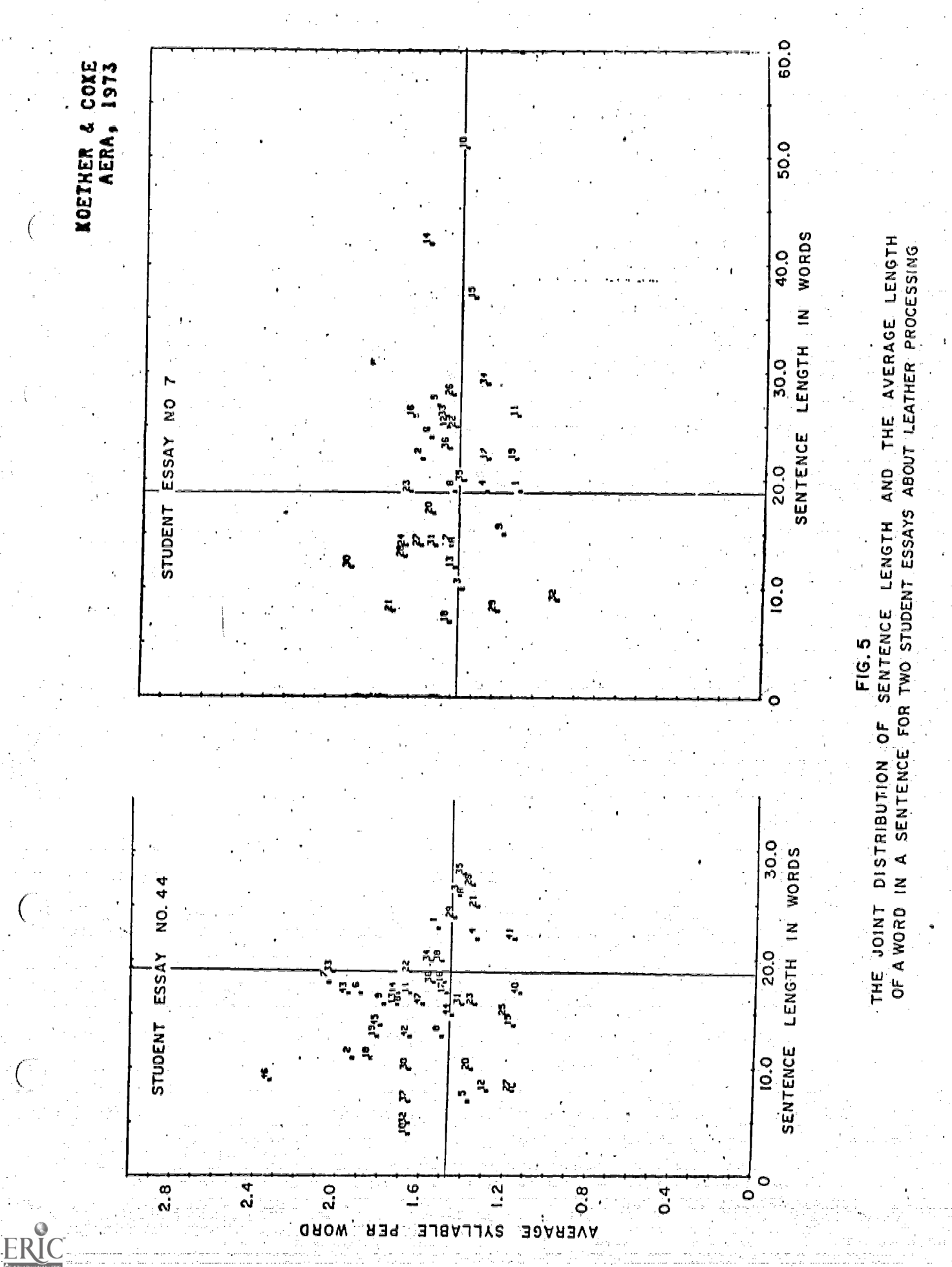

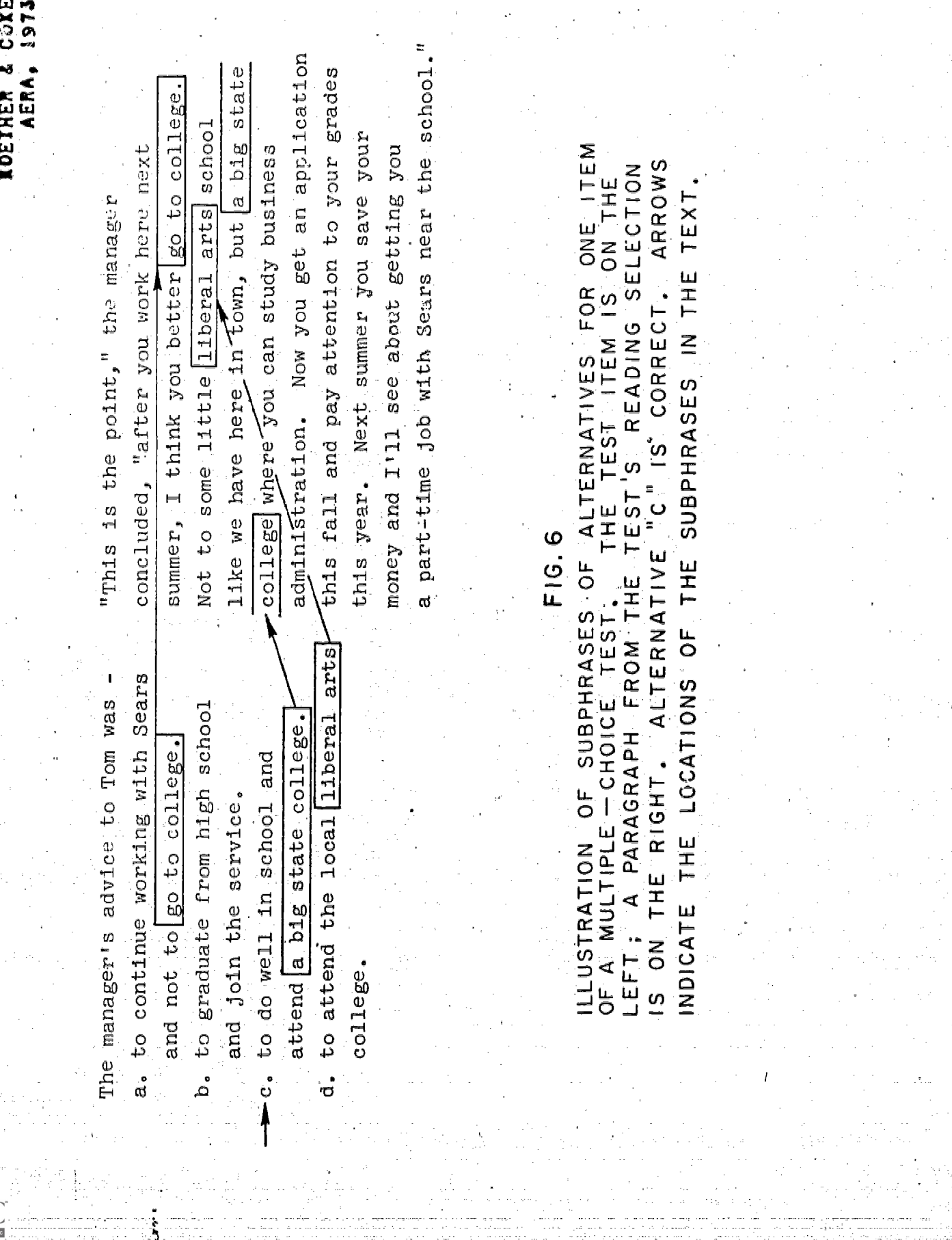

ERI

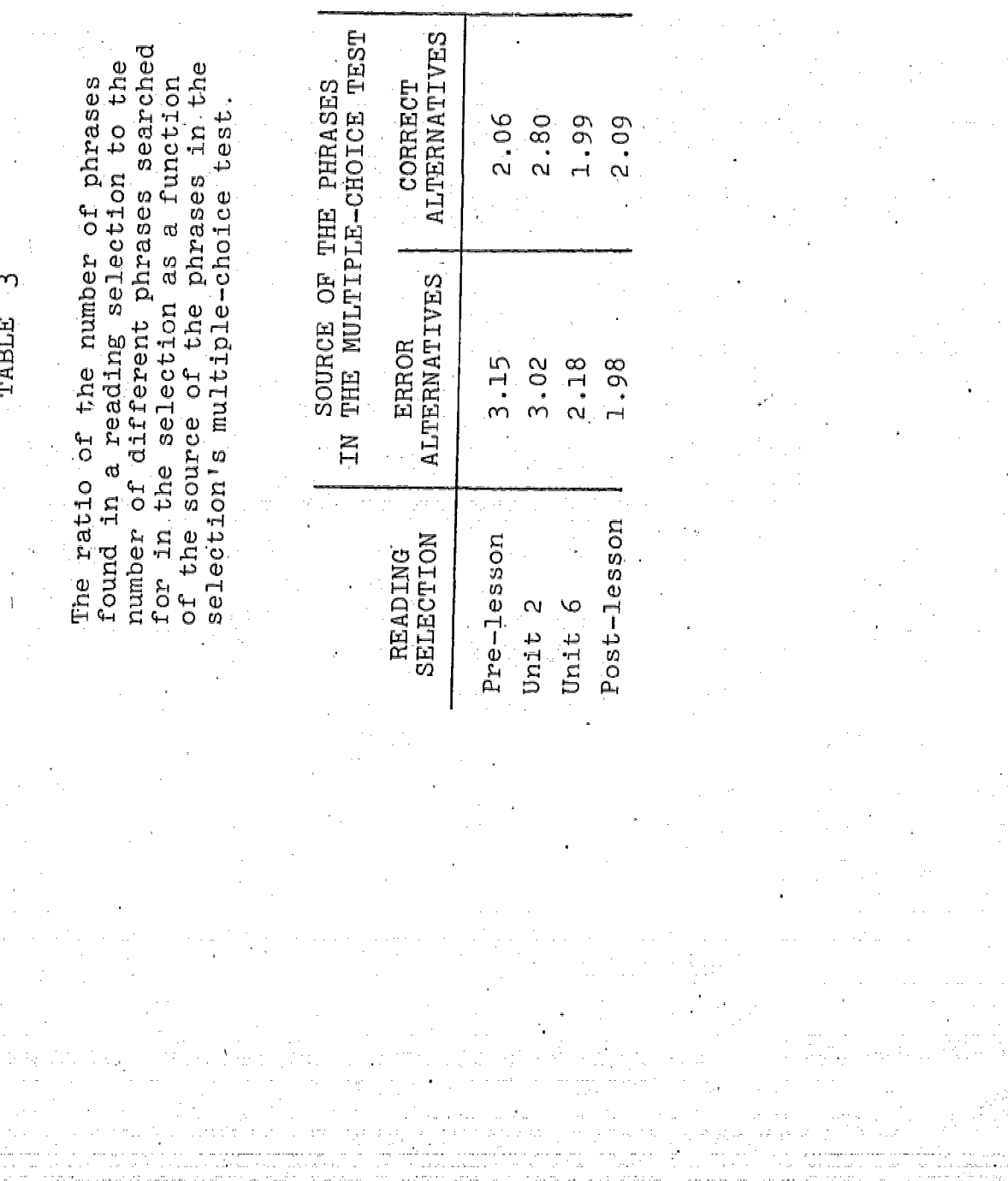

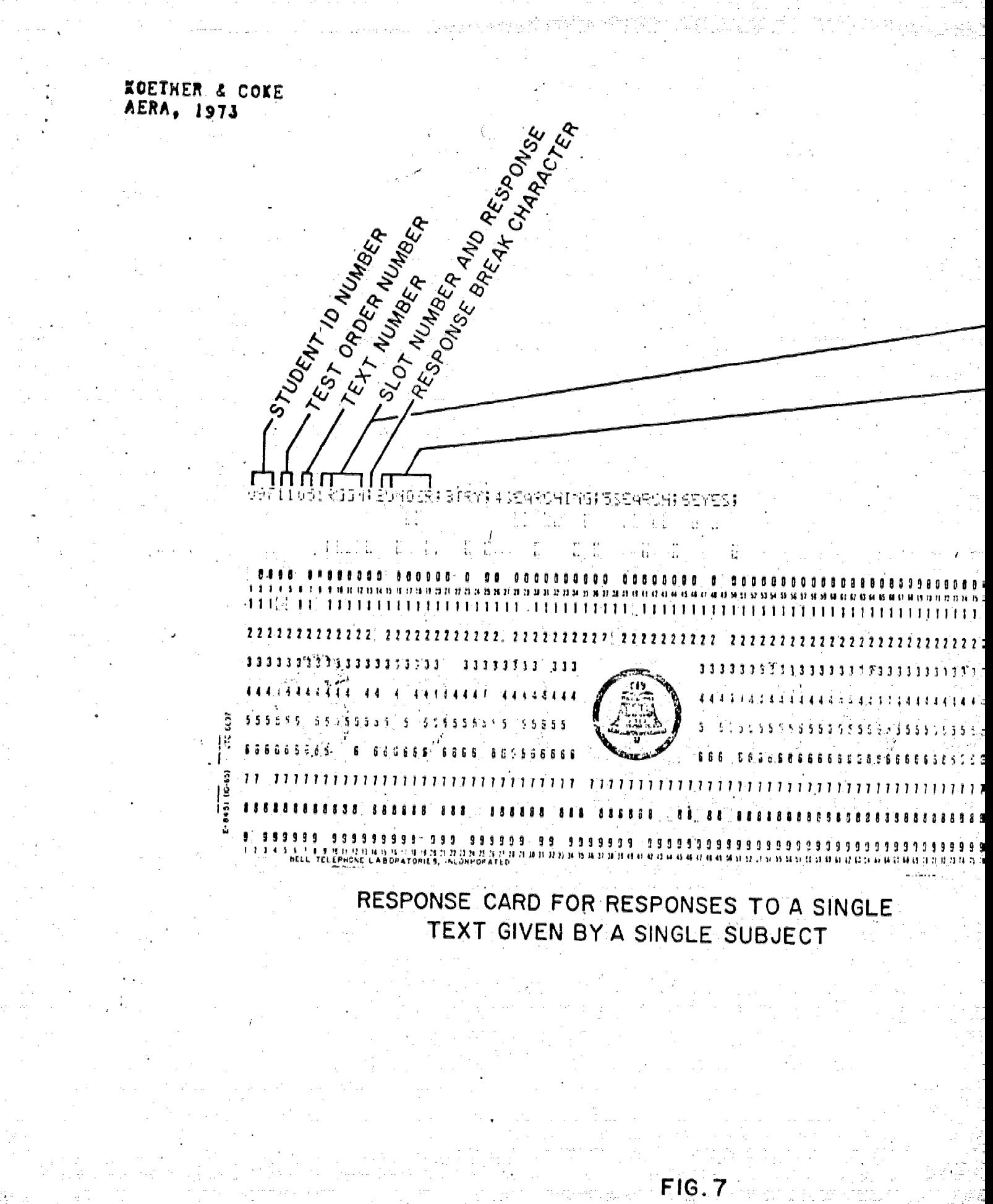

SAMPLE OF CLOZE-TEST SCORING

FREQUENCY DISTRIBUTION OF RESPONSES GIVEN FOR EACH DELETED WORD (SLOT) IN A TEXT

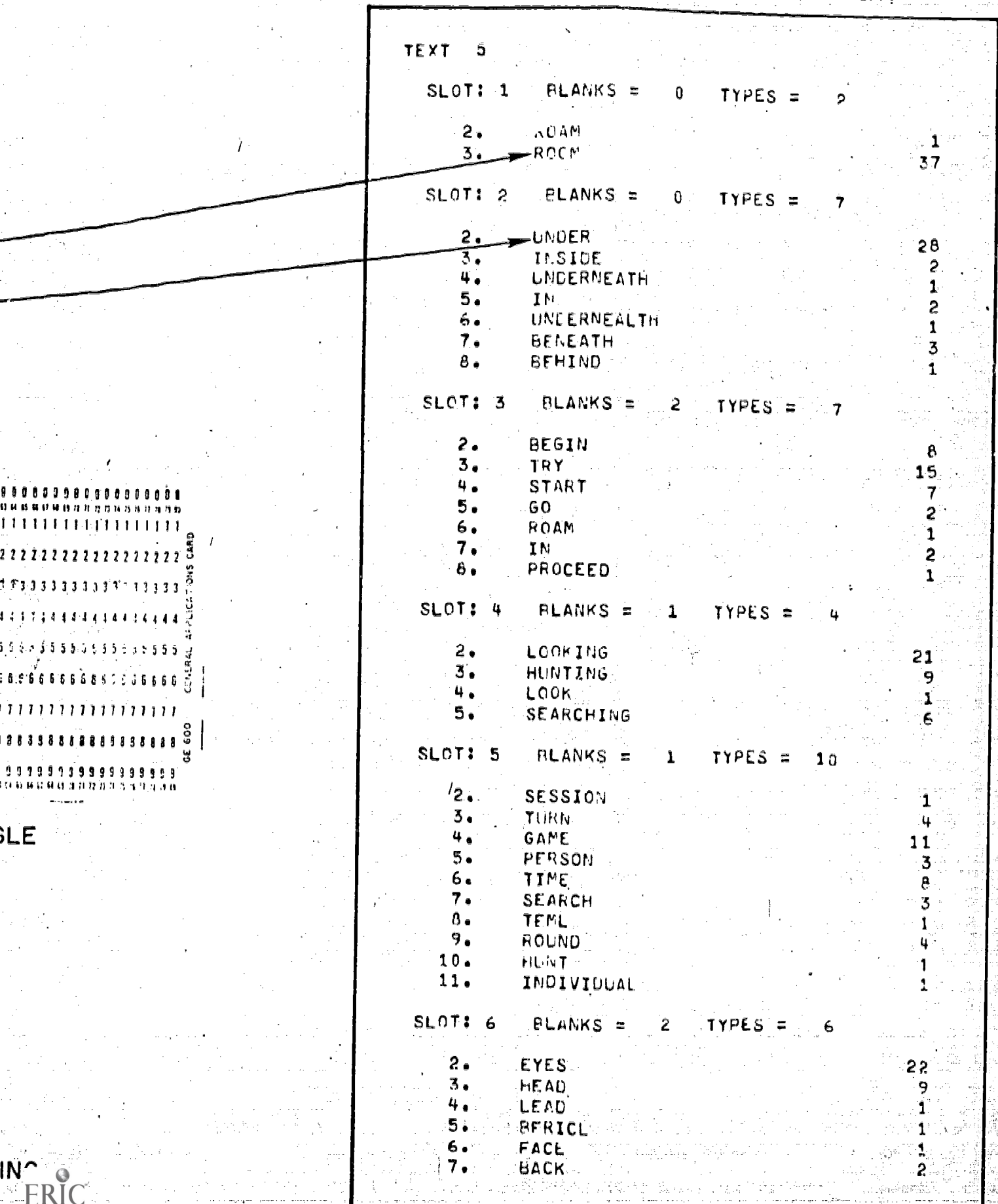

ย ผ<br>| 1

22 1 F  $\mathbf{I}$ ្មែ  $\mathbf{a}$ Ĥ